CONTROLADOR PID

SEL 364 - Controle Não Linear Aplicado Escola de Engenharia de São Carlos Universidade de São Paulo

07 de Abril de 2014

Prof<sup>a</sup>. Vilma Alves de Oliveira

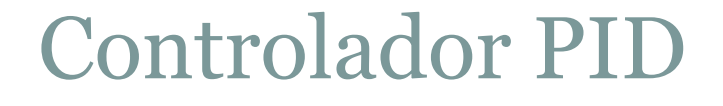

- **Vastamente utilizado em âmbito industrial**
- **Parâmetros de fácil ajuste**
- **Adequadamente robusto para ambientes industriais**
- **Possui variações como P, PD e PI**

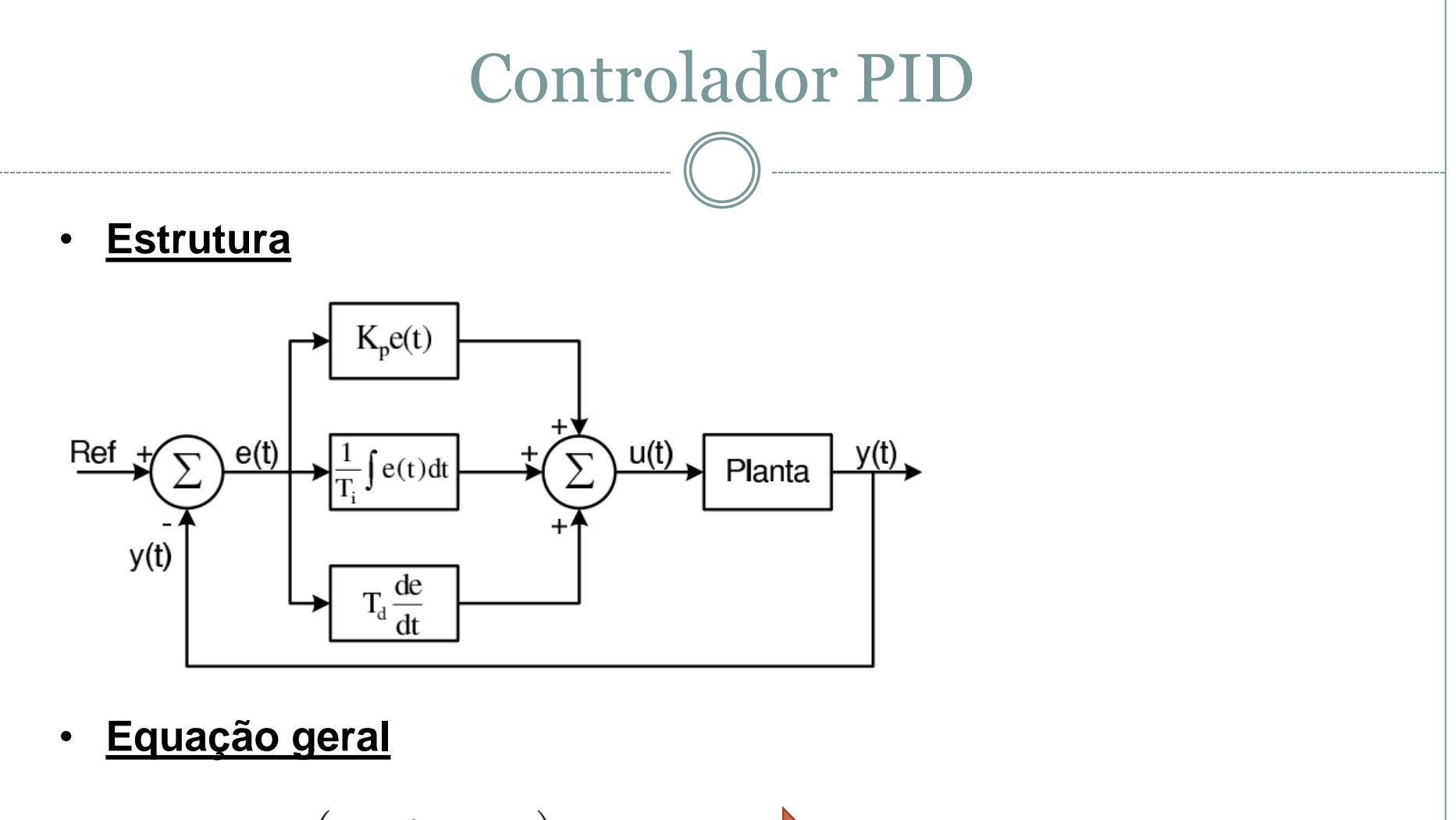

$$
PID(s) = K_p \left( 1 + \frac{1}{T_{is}} + T_d s \right)
$$
\nContinua

\n
$$
PID(n) = K_p \left( e(n) + \frac{1}{T_i} \sum_{j=1}^n e(j) T_s + T_d \frac{e(n) - e(n-1)}{T_s} \right)
$$
\nDiscreta

• **Influência dos ganhos na planta**

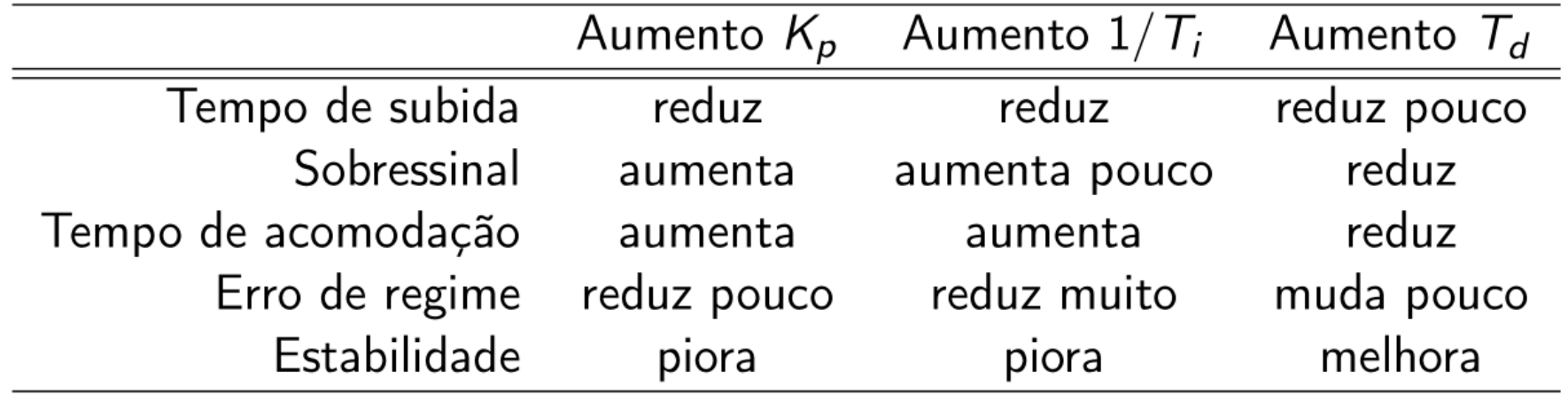

### • **Sintonia Ziegler-Nichols**

Desenvolvido por John G. Ziegler e Nathaniel B. Nichols

Eficaz para processos químicos

Pode ser aplicado experimentalmente sem conhecer o modelo da planta/processo

Exige que o sistema seja levado ao limiar da estabilidade

O oscilador linear não é implementável na prática

Uma não linearidade tipo saturação para poder obter o sinal senoidal (ciclo limite)

• **Sintonia Ziegler-Nichols**

#### **Em malha fechada:**

- 1) Ajustar **Td** e **1/Ti** em zero
- 2) Aumentar lentamente o ganho **Kp** até que a saída do sistema oscile periodicamente. Se isso não acontecer esse método não se aplica
- 3) Seja **Ku** o ganho final e **Pu** o período da oscilação
- 4) Ajustar os parâmetros do controlador de acordo com a Tabela de sintonia ZN

• **Sintonia Ziegler-Nichols**

**Tabela de sintonia ZN**

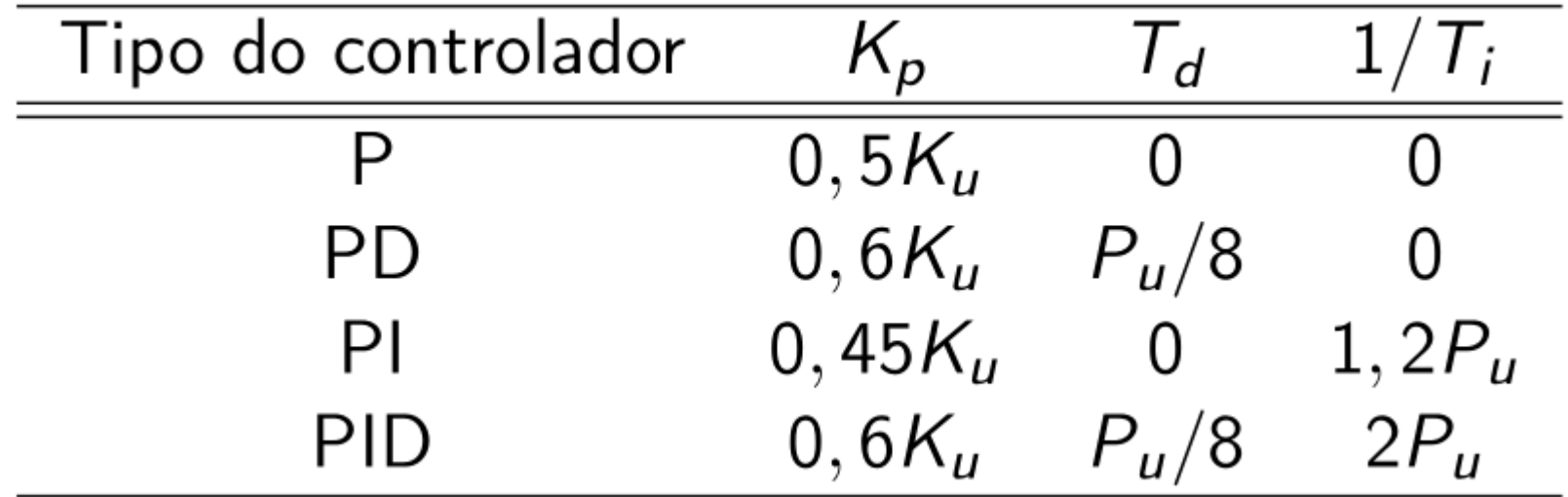

• **Sintonia Manual – Hand-tuning**

- 1) Ajustar *Td* e *1/Ti* em zero
- 2) Aumentar lentamente o ganho *Kp* para atingir a saída transitória desejada
- 3) Aumentar *Kp* e ajustar *Td* para reduzir o sobressinal
- 4) Ajustar *1/Ti* para eliminar o erro de regime
- 5) Repetir o passo 3 até *Kp* atingir o maior valor possível

**SEL 364 - Controle Não Linear Aplicado** Escola de Engenharia de São Carlos Universidade de São Paulo

**07 de Abril de 2014** 

**Prof<sup>a</sup>**. Vilma Alves de Oliveira

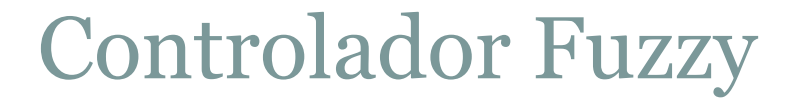

- **Opera em todo o universo de discurso do sistema fuzzy**
- **Capaz de inserir não linearidades nas ações de controle**
- **Possui variações como P, PD, PIncremental e PD+I**

### • **Proporcional**

 $\rightarrow$  Produz sobressinal  $\rightarrow$  Simples

#### • **Derivativo**

- $\rightarrow$  Reduz sobressinal
- $\rightarrow$  Aumenta a sensibilidade ao ruído
- **→** Apresenta pequeno erro de regime

#### • **Integrativo**

- → Necessário caso ainda existir um pequeno erro
- $\rightarrow$  É difícil escrever regras
- $\rightarrow$  Implementado externamente
- (Fuzzy PD+I ou Fuzzy PD Incremental)

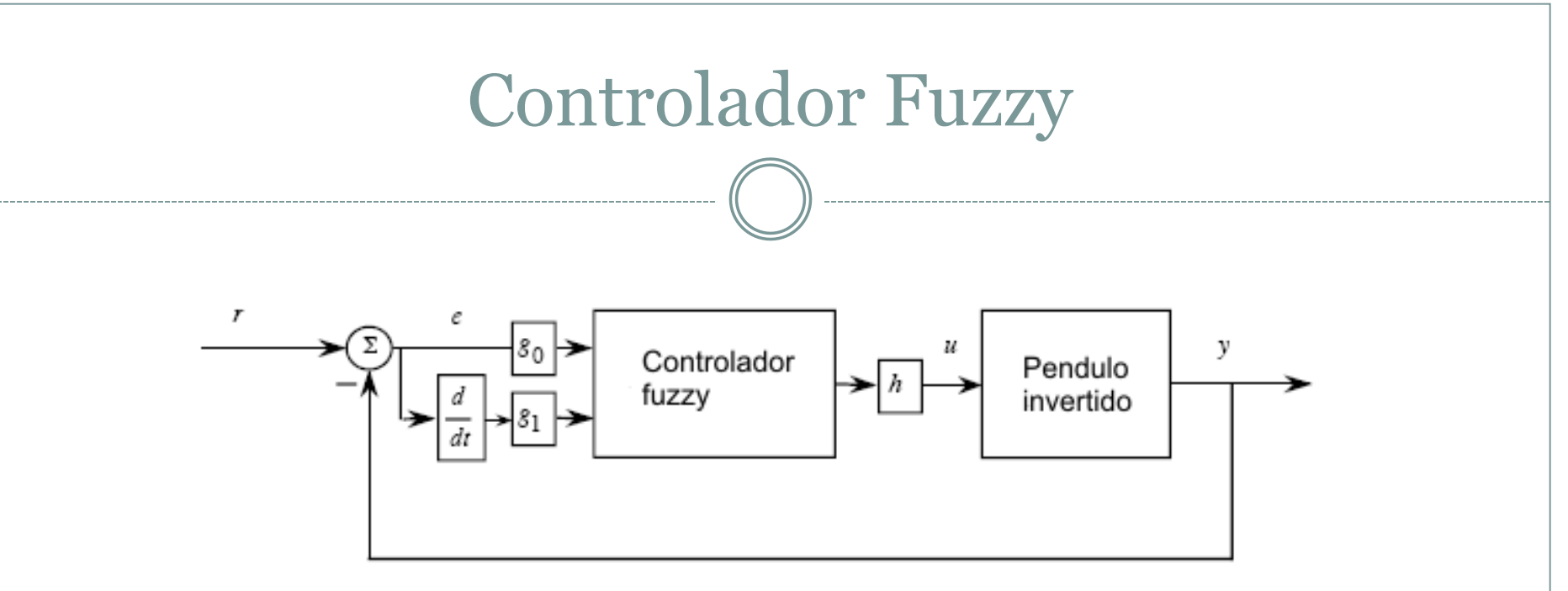

### **Escolher:**

- → Funções de pertinência (universo de discurso, forma e parâmetros das funções)
- $\rightarrow$  Ganhos
- $\rightarrow$  Regras
- $\rightarrow$  Sistema fuzzy:

And: mínimo, Or: máximo Operadores de implicação e agregação Defuzzificação: CDA

• **Funções de pertinência**

### **Tipo**

- $\rightarrow$  Triangular
- $\rightarrow$  Gaussiana  $\rightarrow$  suaviza a resposta do sistema fuzzy

#### **Posicionamento**

 $\rightarrow$  Linear  $\rightarrow$  espaçamento linear entre as funções de pertinência

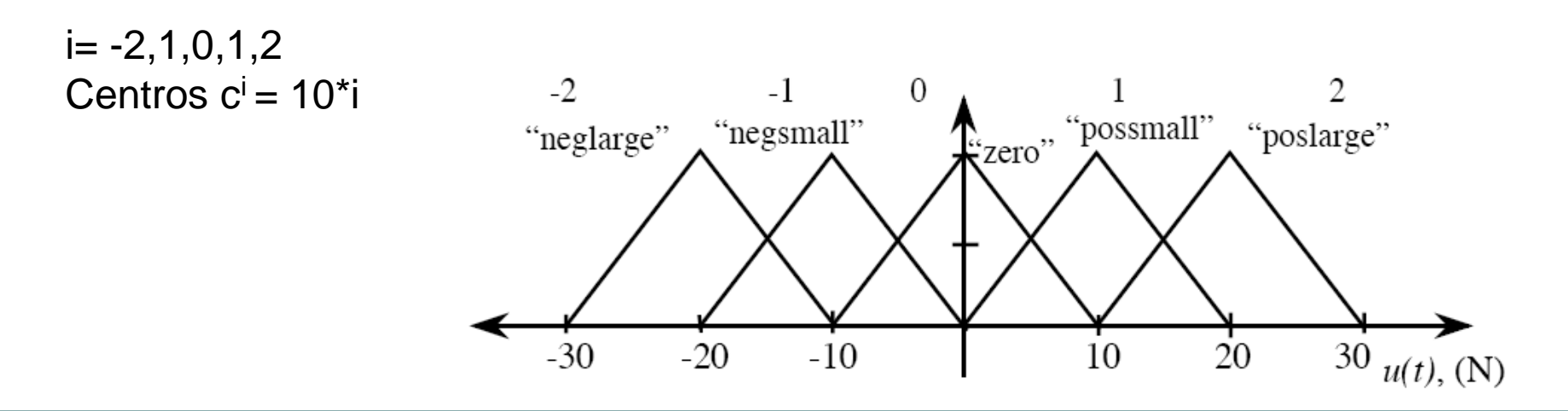

 $\rightarrow$  Não linear *Exemplo* Centros:  $c^i = 5$ \*sign(i)i<sup>2</sup>  $c^{i} = 5i^{3}$ 

Centros próximos a origem são menor espaçados que funções distantes da origem.

Efeito: Se o erro/variação do erro indicam proximidade da referência, então a força de entrada da planta não precisa ser tão grande, mas, se o erro e a variação do erro são grandes, a força precisa ser também muito grande para que o pêndulo retorne rapidamente mais próximo a posição desejada.

Efeito no desempenho: Robustez a grandes perturbações

#### • **Universo de discurso**

Faixa de variação do erro, da derivada do erro e da saída do controlador

#### **Regras**

n entradas m funções de pertinência  $m<sup>n</sup>$  regras

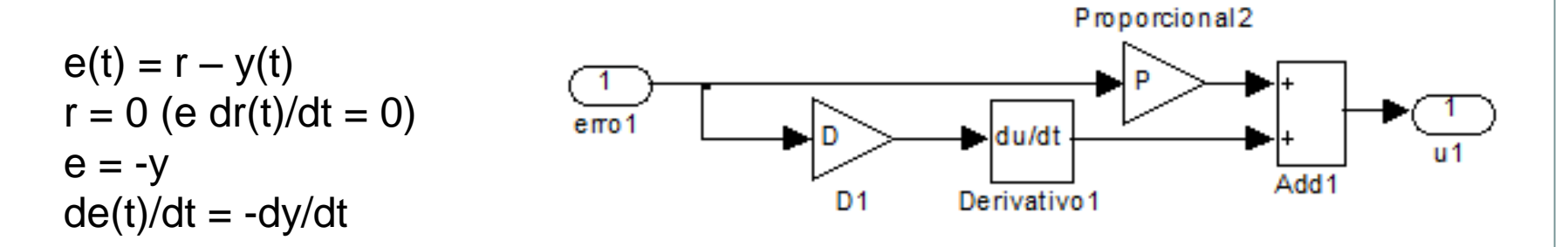

#### Obtenção das regras

→ Extrair de um PD/Controlador Clássico

#### • **Regras**

Análise do sistema físico

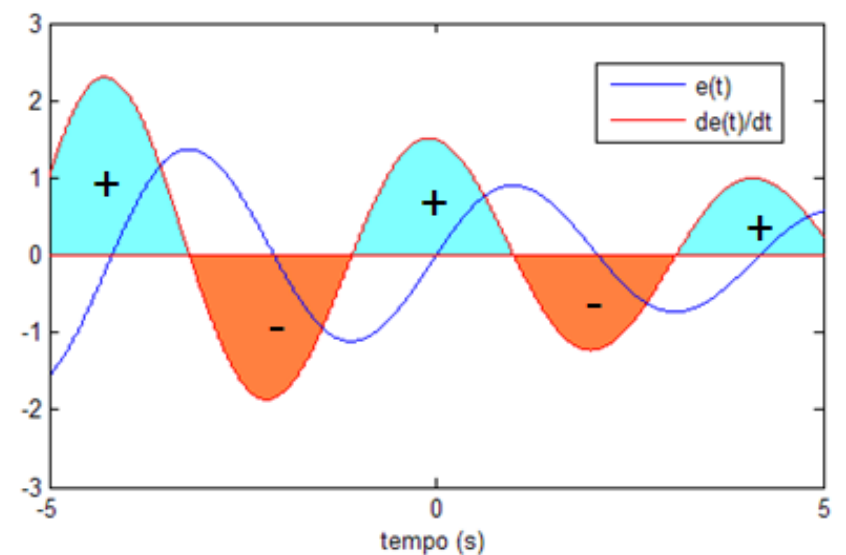

#### Exemplo de base de regras

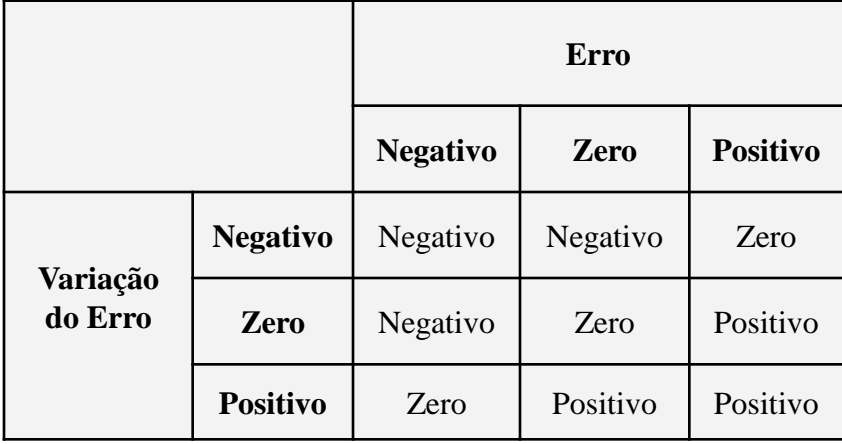

#### Erro = referência – saída atual

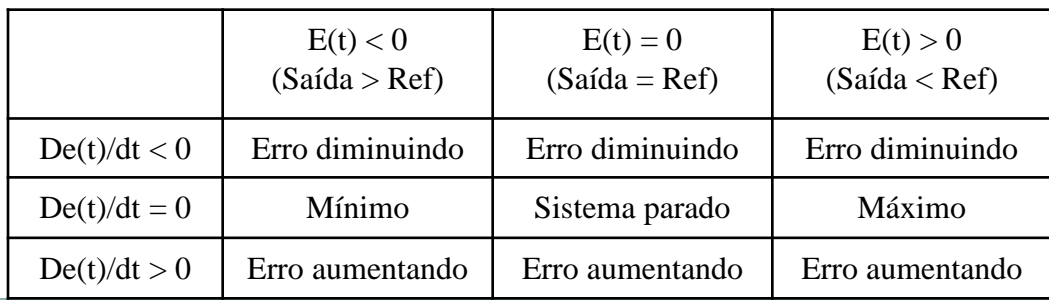

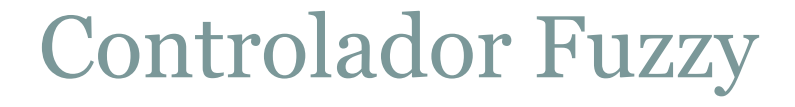

### • **Escalonamento**

- $\rightarrow$  Escalonamento da entrada (g):
	- $\rightarrow$  g = 1, sem alteração nas entradas
	- $\rightarrow$  g < 1, corresponde à expansão das funções de pertinência em fator de 1/g.
	- $\rightarrow$  g > 1, corresponde à contração das funções de pertinência em um fator 1/g.
- $\rightarrow$  Escalonamento da saída (h):
	- $\rightarrow$  h = 1, sem alteração na saída
	- $\rightarrow$  h < 1, corresponde à situação em que as funções de pertinência são uniformemente contraídas pelo fator h

 $\rightarrow$  h > 1, corresponde a situação em que as funções de pertinência são uniformemente "expandidas" pelo fator h.

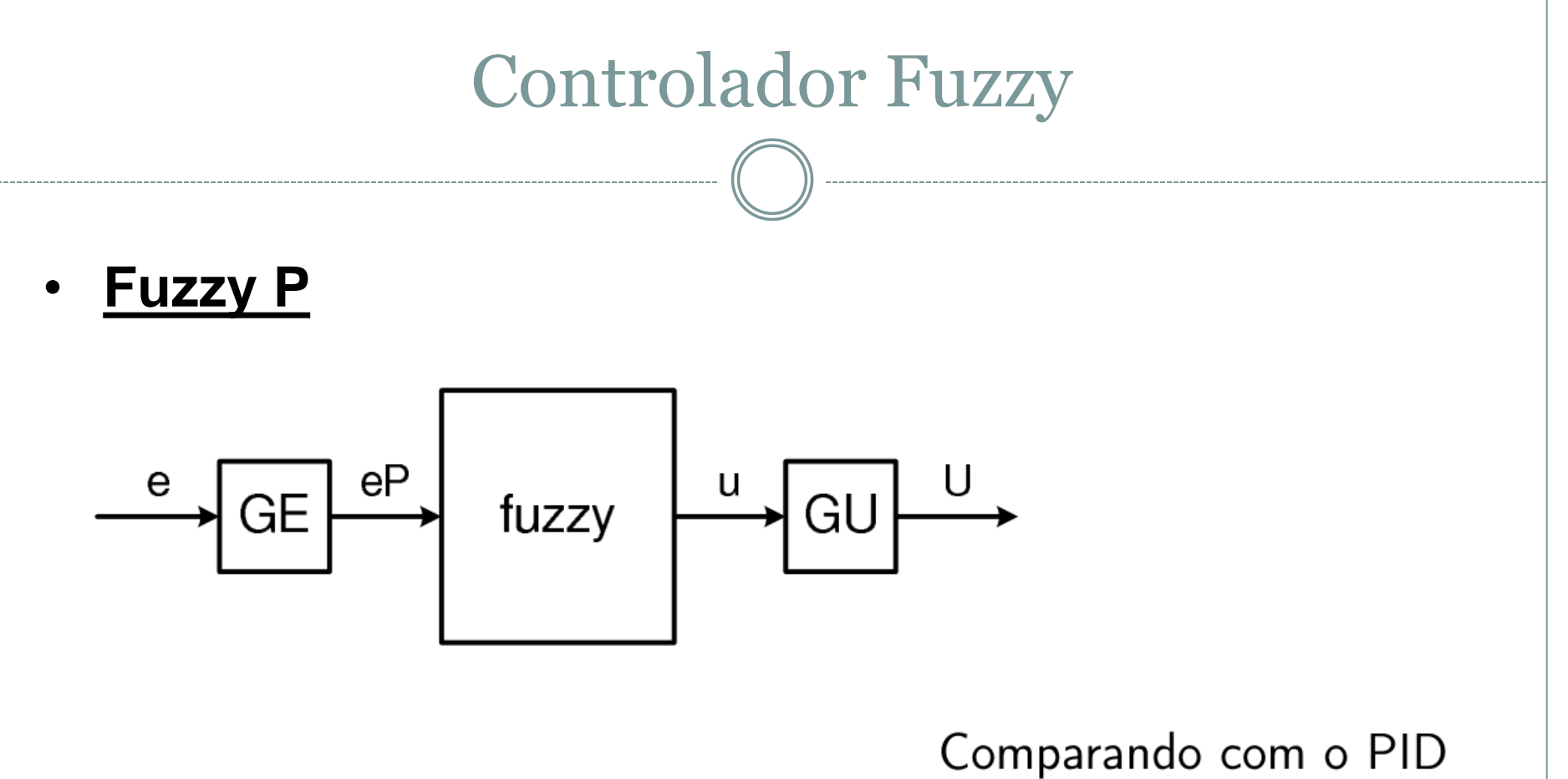

$$
U(n) = fuzzy(GE * e(n)) * GU
$$
  
=  $(GE * e(n)) * GU$   
=  $GE * GU * e(n)$ 

discreto:

 $GE * GU = K_p$ 

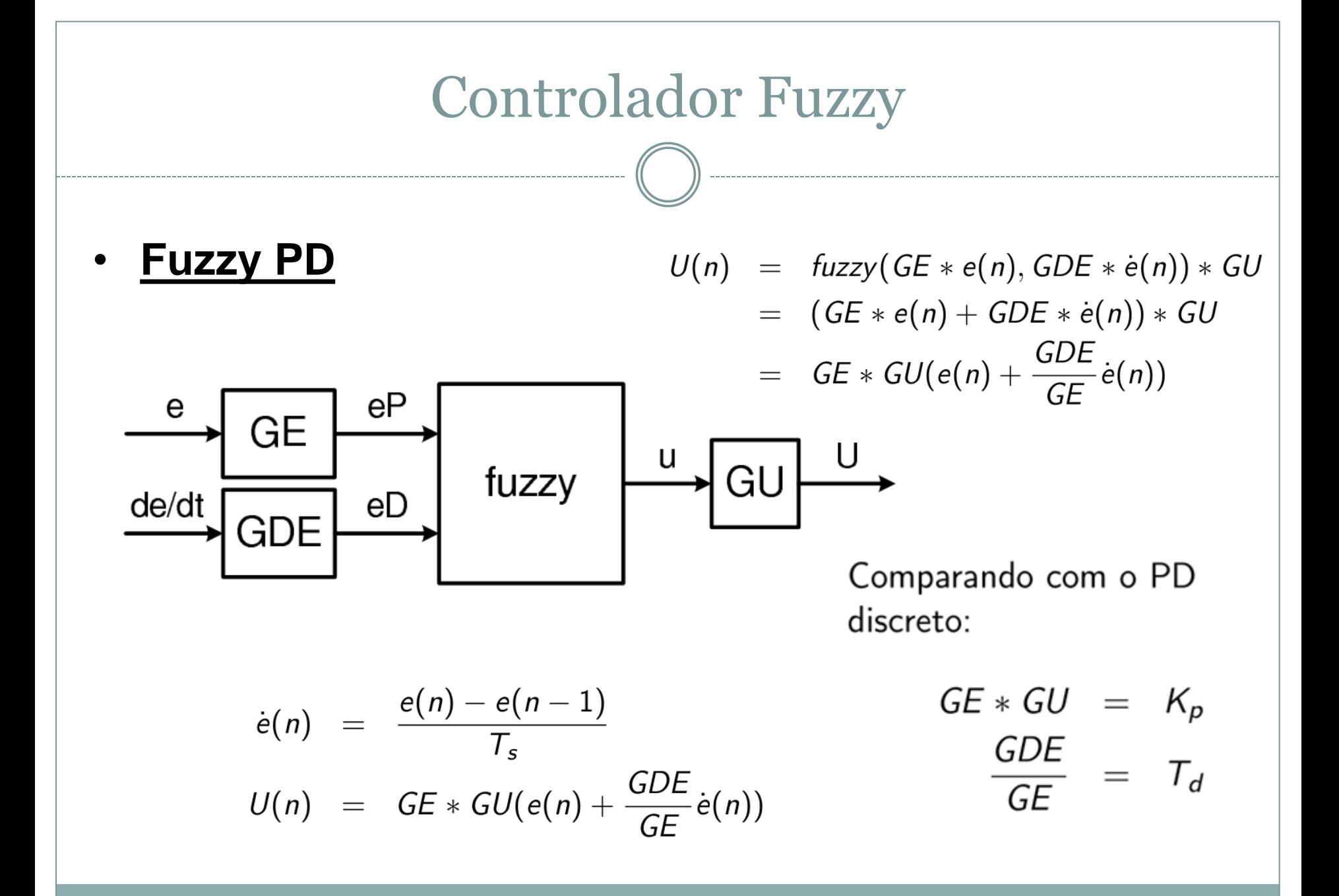

# Controlador Fuzzy • **Fuzzy PIncremental** $eP$ e

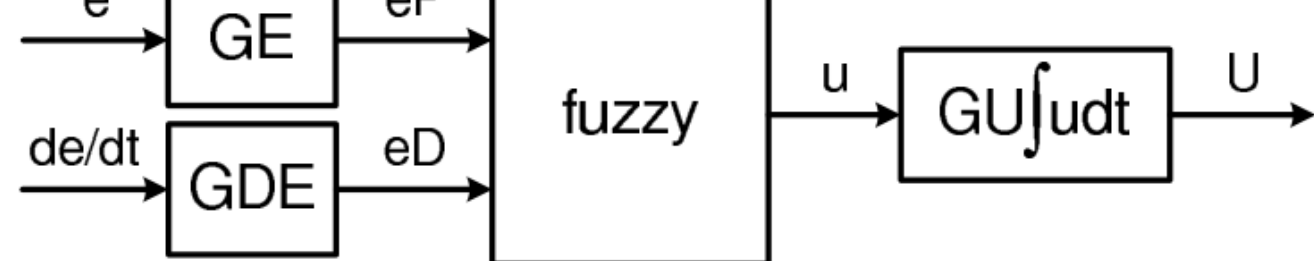

$$
U(n) = \sum_{j=1}^{n} (u(j) * GU * T_s)
$$
  
= 
$$
\sum_{j=1}^{n} (fuzzy (GE * e(j), GDE * \dot{e}(j)) * GU * T_s)
$$
  
= 
$$
\sum_{j=1}^{n} (GE * e(j) + GDE * \dot{e}(j)) * GU * T_s
$$
  
= 
$$
GDE * GU * \left[ \frac{GE}{GDE} \sum_{j=1}^{n} (e(j) * T_s) + e(n) \right]
$$

Comparando com o PI discreto:

$$
GDE * GU = K_p
$$
  

$$
\frac{GE}{GDE} = \frac{1}{T_i}
$$

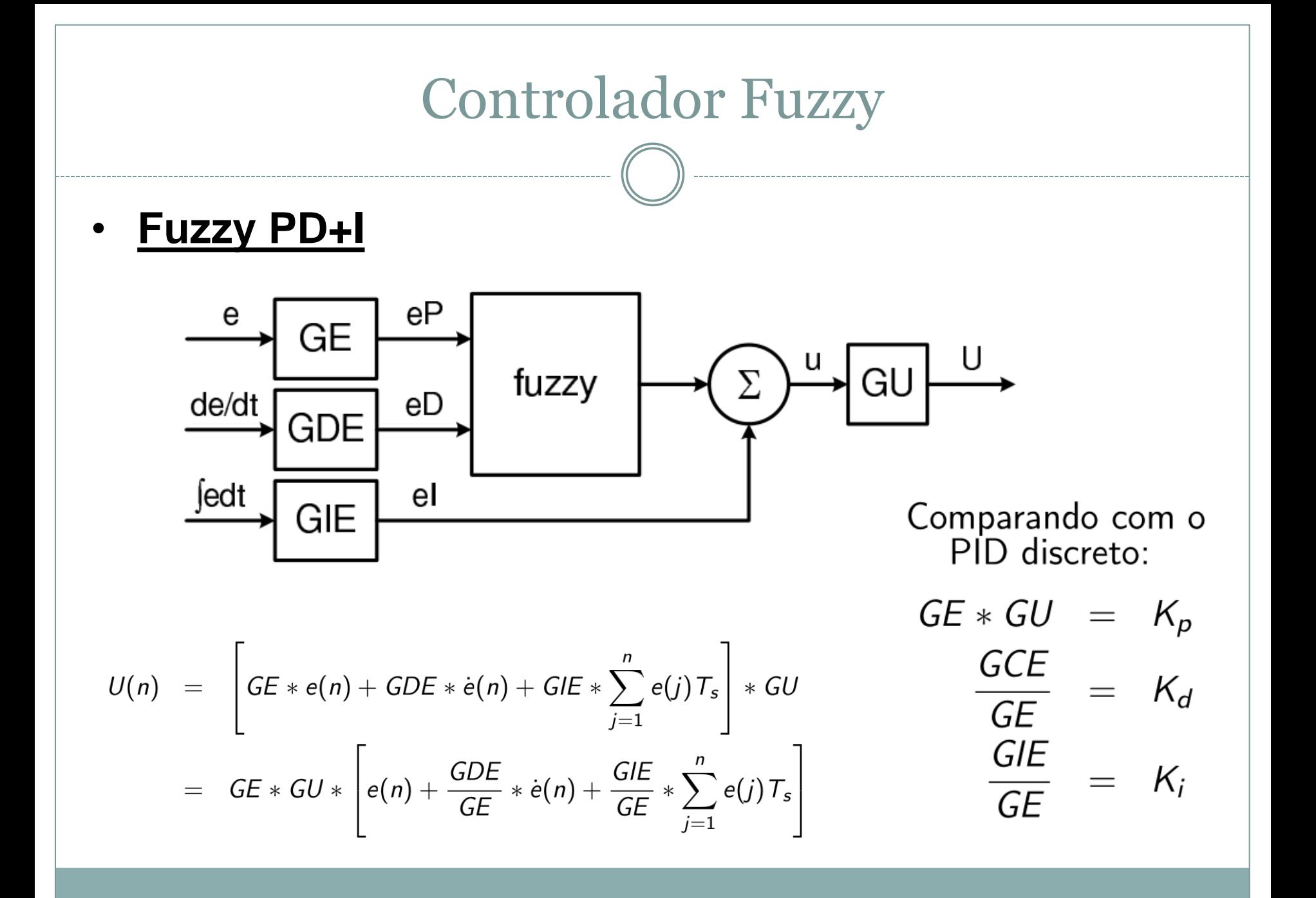

### • **Resumo das características**

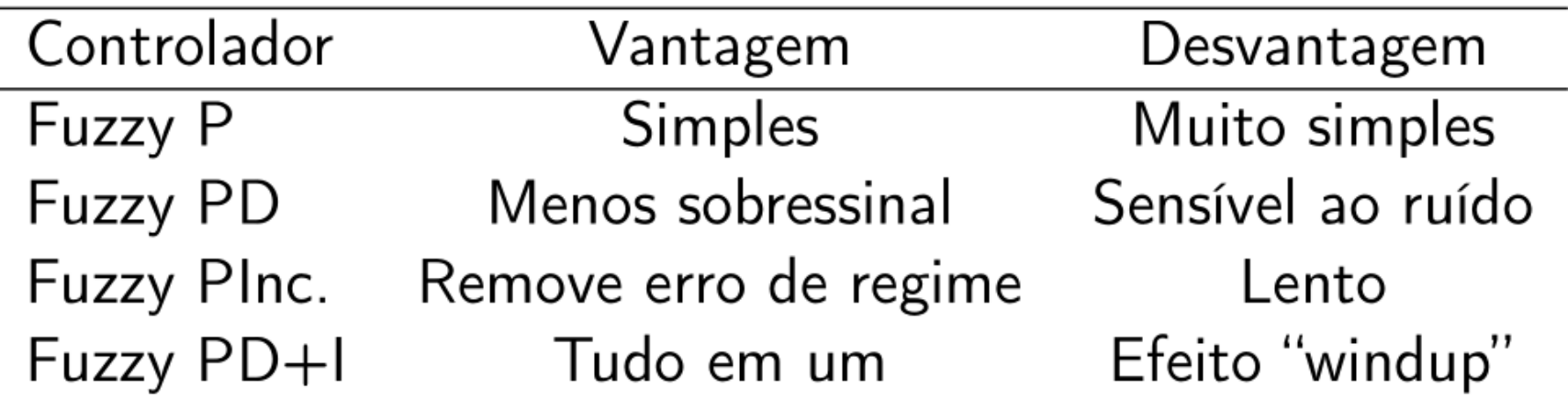

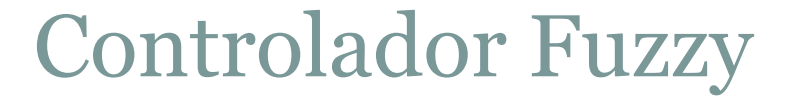

• **Resumo das transferências dos ganhos**

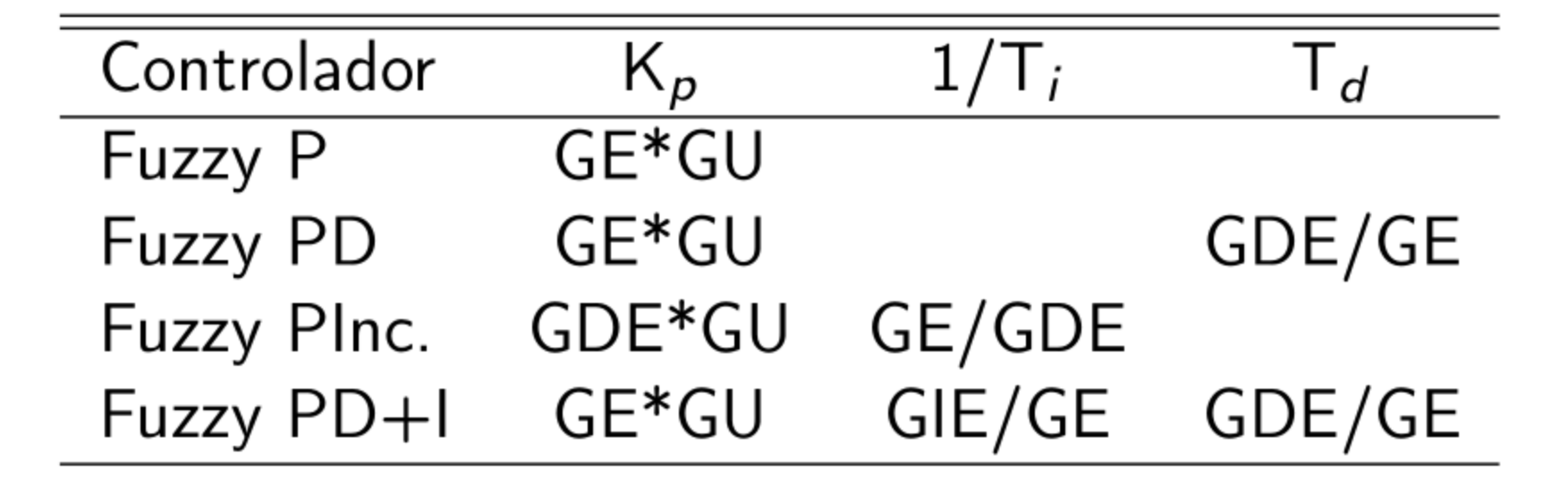

### • **Sintonia de Controladores Fuzzy**

- 1) Sintonizar um PID
	- Sintonia manual
	- Ziegler Nichols
	- Outros métodos clássicos
- 2) Inserir um Fuzzy PD+I
- 3) Transferir os ganhos do PID ( se não houver saturação a resposta deverá ser parecida)
- 4) Adicionar não linearidades ao controlador
- 5) Realizar o ajuste fino: ajuste manual  $GE \rightarrow$  melhora a taxa de subida  $GCE \rightarrow$  amortece o sobressinal  $GIE \rightarrow$  remove o erro de regime

### • **Adicionando não linearidades ao controlador**

#### **Exemplo:**

Uma entrada e uma saída

#### **Regras:**

SE erro é Neg ENTÃO Saida é Neg SE erro é Zero ENTÃO Saída é Zero SE error é Pos ENTÃO Saída é Pos

### **Operadores**

Max: produto Implicação: min Agregação: probor

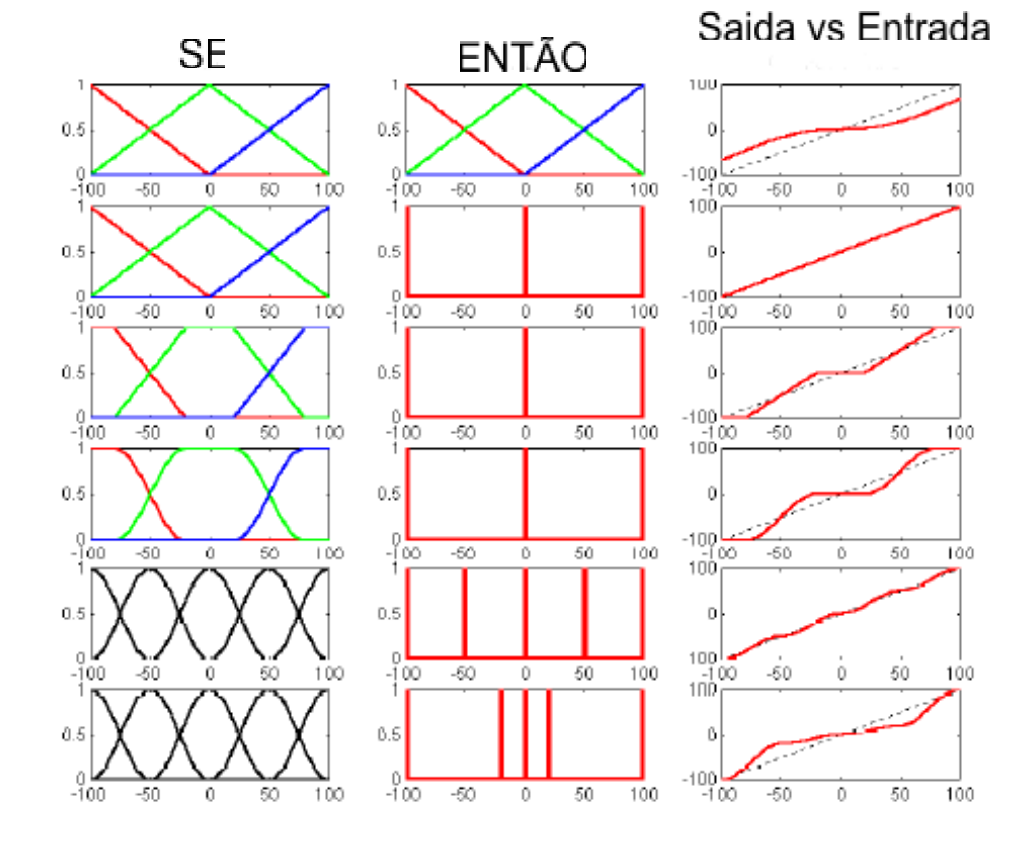

Defuzzificação: CDA Modificando a forma das funções de pertinência Modificando a disposição das funções de pertinência

**Ajuste Fino** 

GE:

### $|e_{max} * GE| = |Universo_{max}|$

FuzzyPD  $\rightarrow$  GE afeta ganhos proporcionais e derivativos. Tão grande quanto possível reduz problemas com ruído.

Fuzzylncremental  $\rightarrow$  GE grande controle incremental torna-se menos estável (ganho integrativo alto).

FuzzyPD+1  $\rightarrow$  GE tão grande quanto possível porém ao custo do aumento do ganho integrativo

**Ajuste Fino** 

GCE:

### $|e_{max} * GE| = |Universo_{max}|$

- FuzzyPD  $\rightarrow$  tão pequeno quanto possível para evitar problemas com ruído. Altera o ganho derivativo sem afetar o ganho proporcional.
- $Fuzzyncremental$   $\rightarrow$  aumento de GCE diminui ação integrativa e incrementa o ganho proporcional, manter GCE tão grande quanto possível para preservar a estabilidade.
- $FuzzyPD+1$   $\rightarrow$  incremento em GCE incrementa o ganho derivativo. Manter tão pequeno quanto possível

• **Ajuste Fino**

**GCU / GU:**

Afetam o ganho proporcional, deve ser tão grande quanto possível sem criar muito sobressinal. Se pequeno, o sistema pode apresentar-se lento, se muito grande o sistema pode tornar-se instável.

### • **Ajuste Fino**

### **Sintonia manual PD+I**

- 1) Ajustar GE (ou GCE) de acordo com o tamanho e universo do passo de modo a explorar o universo de discurso completamente.
- 2) Remover a ação integral e derivativa fazendo GIE=GCE=0. Ajustar GU de modo a obter a resposta desejada, ignorando qualquer valor final de offset.
- 3) Aumentar o ganho proporcional por meio de GU, e ajustar o ganho derivativo por meio de GCE para amortecer o sobressinal.
- 4) Ajustar o ganho integral por meio de GIE para remover o valor final de offset.
- 5) Repetir o procedimento até fazer GU tão grande quanto possível.

### Bibliografia

- Jantzen, J. , Tuning of Fuzzy PID Controllers, Technical University of Denmark: Dept. of Automation, 1998 [\(http://fuzzy.iau.dtu.dk/tedlib.nsf/htmlmedia/library.html](http://fuzzy.iau.dtu.dk/tedlib.nsf/htmlmedia/library.html))
- Jantzen, J. , Design of Fuzzy Controllers, Technical University of Denmark: Dept. of Automation, 1998 [\(http://fuzzy.iau.dtu.dk/tedlib.nsf/htmlmedia/library.html](http://fuzzy.iau.dtu.dk/tedlib.nsf/htmlmedia/library.html))
- Passino K. M., Yurkovich S., Fuzzy Control, Addison Wesley Longman, 1998